# Bimodale Anpassung

Kunden, die auf einer Seite ein Cochlear Implantat (CI) tragen und auf dem anderen Ohr eine versorgbare Hörminderung haben, können von einem Hörsystem profitieren. Dieses Ablaufschema zeigt ein evidenzbasiertes und gleichzeitig praxisnahes Vorgehen bei einer bimodalen Anpassung. Der Ablauf berücksichtigt eine breitbandige Anpassung, eine Anpassung mit eingeschränkter Bandbreite, den Einsatz einer Frequenzmodifikation und einen Lautheitsausgleich.

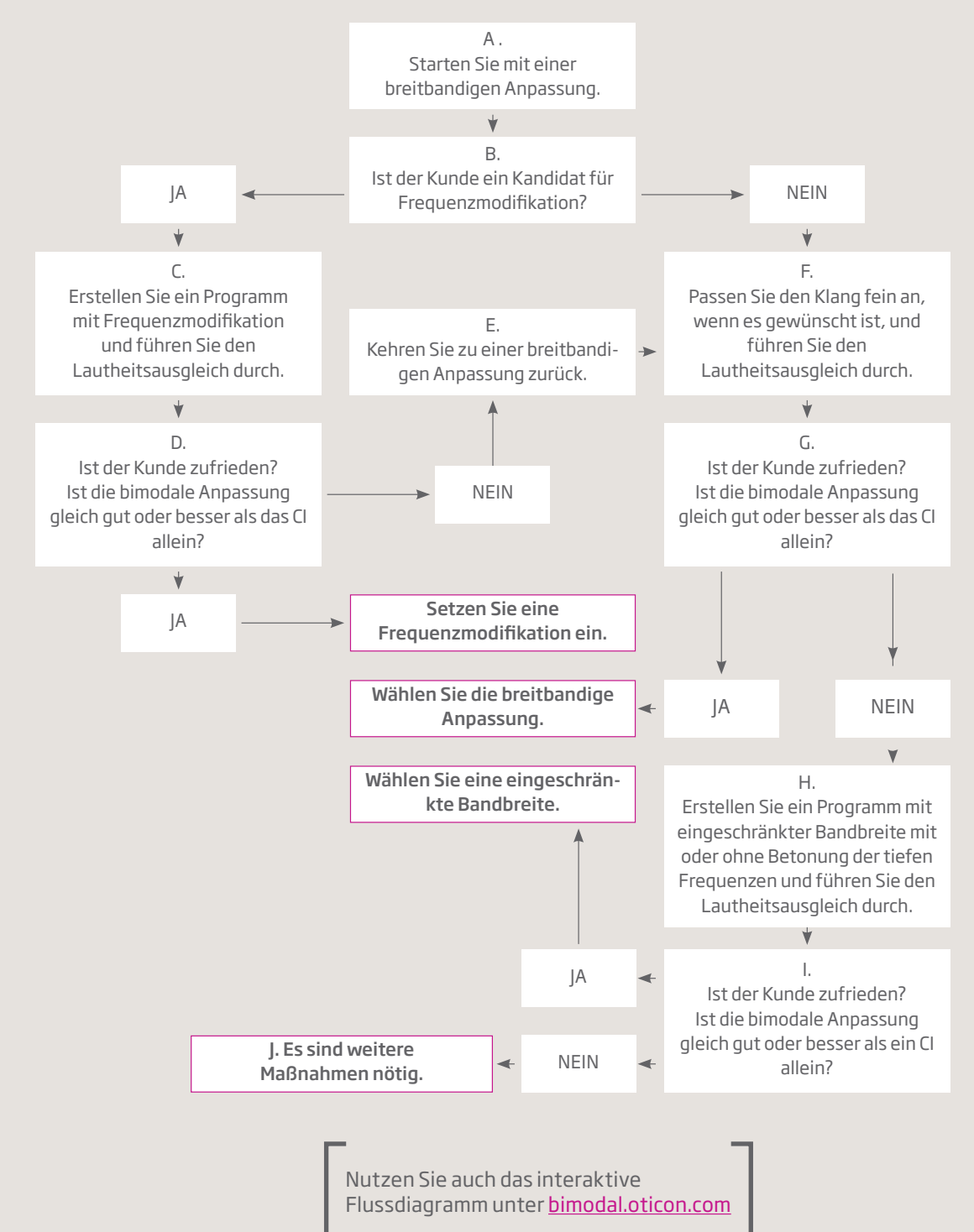

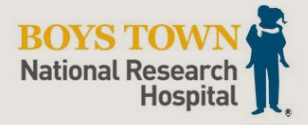

Dieses Ablaufschema für bimodale Anpassungen wurde von Carisa Reyes, Au.D., CCC-A, Audiologin am Boys Town National Research Hospital, entwickelt.

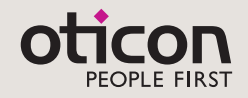

# Praktische Tipps

#### A.

Mit einer breitbandigen Anpassung ist gemeint, dass Sie die Zielverstärkung der gewählten Anpass-Strategie so breitbandig wie möglich erreichen.

### B.

Nutzen Sie die Technik der Frequenzmodifikation, wenn die benötigte Hochtonverstärkung nicht konventionell zu erreichen ist. Der Nutzen der Frequenzmodifikation hängt u.a. vom Hörvermögen, der Art der Frequenzmodifikation und der gewählten Konfiguration ab.

# C.

Aktivieren Sie Speech Rescue von Oticon in Genie 2 z.B. im ersten Hörprogramm. Sie erhalten automatisch eine Voreinstellung von Speech Rescue, die aufgrund der maximalen Frequenz berechnet wird, die der Kunde noch wahrnehmen kann.

# C, F, and H.

Der Lautheitsausgleich hat zum Ziel, die Lautstärke zwischen CI und Hörsystem so auszugleichen, dass CI und Hörsystem für den Kunden gleichlaut klingen. Während sich der Kunde reale Klänge/Sprache anhört, lassen Sie sich von ihm auf dem beiliegenden Kopfbild auf dem Bogen zeigen, wo er die Klänge/Sprache wahrnimmt. Nutzen Sie den Trimmer der Gesamt-Lautstärke im Menü zur bimodalen Anpassung und regeln Sie die Lautstärke des Hörsystems hoch oder runter bis der Kunde den Schall von vorne wahrnimmt.

# D, G, and I.

Erheben Sie den subjektiven und/oder objektiven Nutzen für das CI (bzw. das Ohr, mit dem der Kunde am besten hört) allein gegenüber der bimodalen Anpassung (z.B. mithilfe von Sprachmessungen, Richtungshören, Fragenbögen , Musikwahrnehmung).

#### E.

Deaktivieren Sie die Frequenzmodifikation und kehren Sie zu der breitbandigen Anpassung zurück, wenn der Kunde nicht zufrieden ist und der Nutzen der bimodalen Anpassung mit aktivierter Frequenzmodifikation geringer ist.

#### H.

Auch wenn die konventionelle Verstärkung der mittleren bis hohen Frequenzen technisch möglich ist, kann es sein, dass dadurch für einige Kunden das Verstehen oder die Klangwahrnehmung verschlechtert wird. Eine Anpassung mit eingeschränkter Bandbreite hat gegenüber einer breitbandigen Anpassung Vorteile in Bezug auf Batterielebensdauer und Rückkopplungsrisiko. Nutzen Sie in dem Menü "Bimodale Anpassung" den Steller "Grenzfrequenz", um die Bandbreite zu begrenzen. Der Steller "Grenzfrequenz" wird aktiviert, wenn Sie "Hochtonverstärkung" auf "AUS" setzen. Fahren Sie fort und erhöhen Sie mithilfe des Stellers "Tieftonverstärkung" die Verstärkung für tiefe Frequenzen, da einige Kunden von einer zusätzlichen Tieftonverstärkung profitieren können. Nutzen Sie den Lautheitsausgleich.

#### J.

Weitere Maßnahmen sind nötig, um das CI in die Anpassung einzubeziehen. Kontaktieren Sie einen CI-Experten. In dem White Paper von Carisa Reyes finden Sie weiterführende Empehlungen für eine bimodale Anpassung.

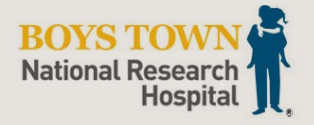

Dieses Ablaufschema für bimodale Anpassungen wurde von Carisa Reyes, Au.D., CCC-A, Audiologin am Boys Town National Research Hospital, entwickelt.

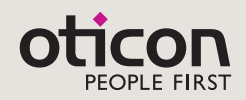

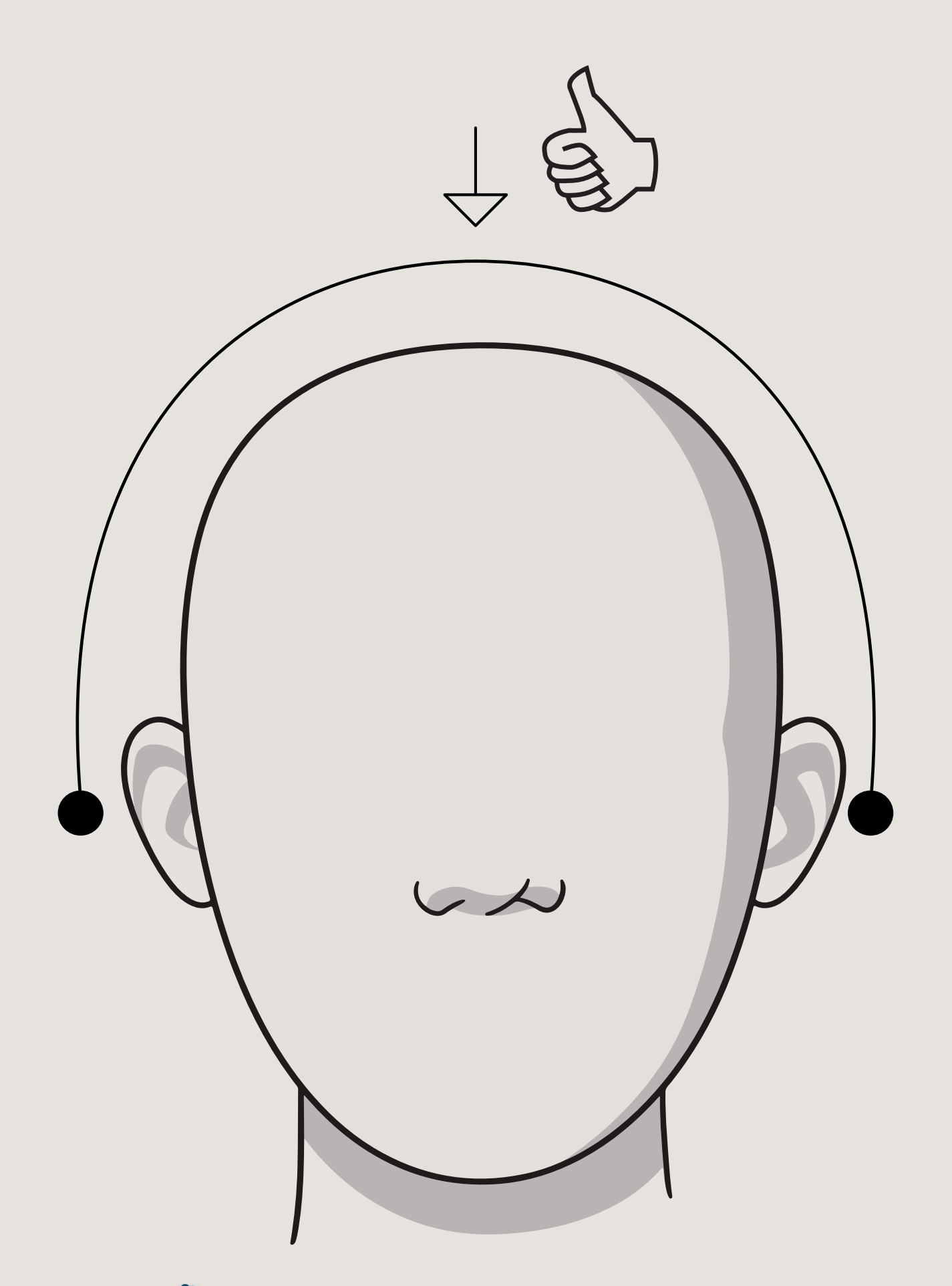

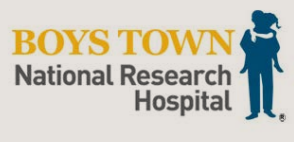

Dieses Ablaufschema für bimodale Anpassungen wurde von Carisa Reyes, Au.D., CCC-A, Audiologin am Boys Town National Research Hospital, entwickelt.

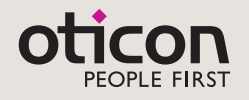